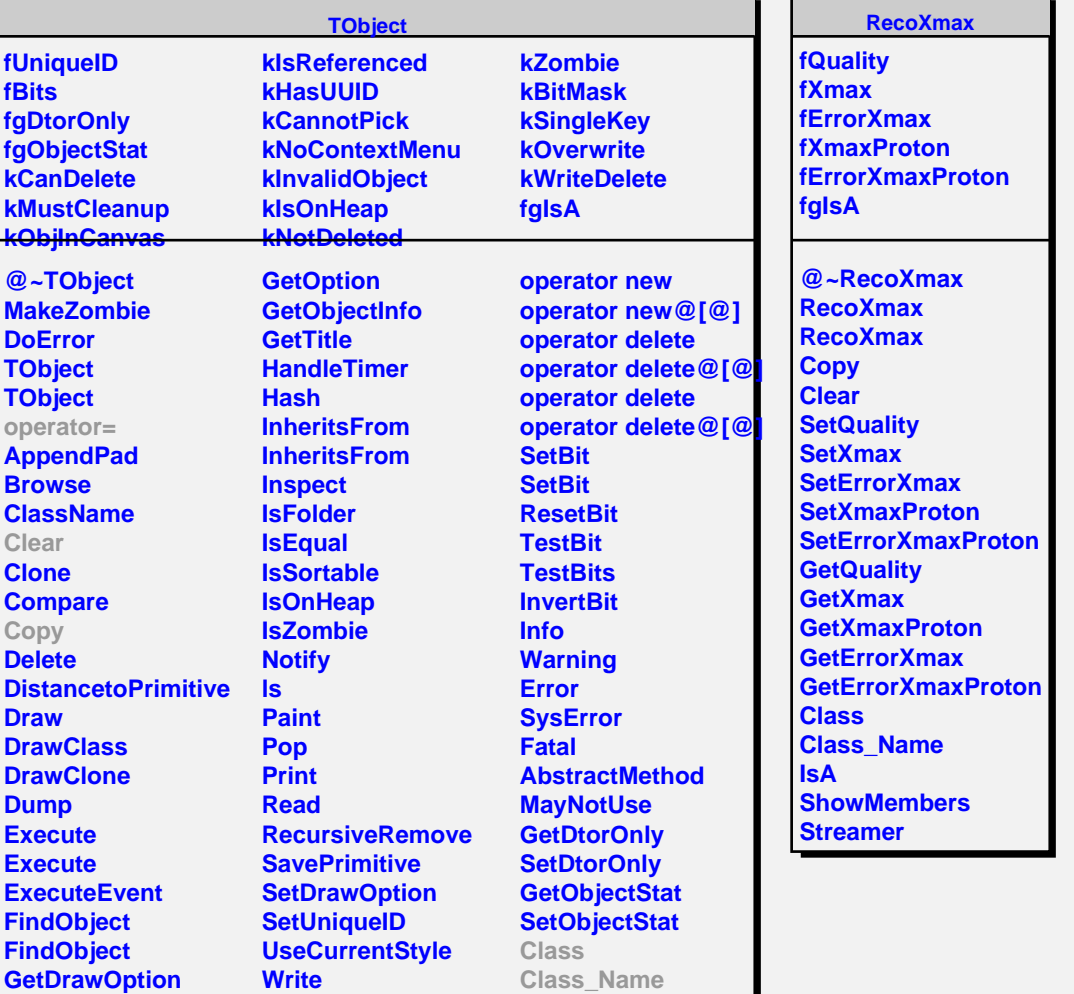

 $\overline{\phantom{a}}$ 

**IsA**

**ShowMembers**

**GetUniqueID GetName GetIconName** **Write**

**operator new operator new@[@]**